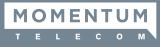

# **Initial Access**

The first time Unity is started you will be prompted to login. Contact the service provider to receive your credentials, or for assistance with server connection details, as needed.

- 1. Enter the Login ID and Password credentials you received from the Service Provider. (see Fig. 1)
- 2. Click to remember ID and password for future login, as desired, and click OK.
- 3. Click the Save button to commit setting changes and restart the application.

| Broadworks Login Details |        |
|--------------------------|--------|
| Login ID                 |        |
|                          |        |
| Password                 |        |
| ✓ Remember my login ID   |        |
| Remember my password     |        |
|                          | Fig. 1 |

# The Interface

- » Unity is split into three functional areas: Call Controls, Active Calls, and Busy Lamp Field where Contact directories, Call Logs and Voicemail may be reviewed. Instant Messaging (where enabled) is also available.
- » The Active Call List displays the status of all current calls for the logged in user, which are managed using the Call Control buttons.
- » The 6 all 6 ontrol buttons change dynamically based on the status of the call to provide appropriate actions.
- » When Unity first starts it automatically populates the Busy Lamp Field section with 8 or 30 random users in your group or enterprise [depending on Unity license assignment].

|                                 | ACD State                                                                                                    | Call Con                                                                                                    | trol Buttons                                                                                                    |                                                                                                    |                                                                    |                  |
|---------------------------------|----------------------------------------------------------------------------------------------------|----------------------------------------------------------------------------------------------------|----------------------------------------------------------------------------------------------------|----------------------------------------------------------------------------------------------------|--------------------------------------------------------------------|------------------|
|                                 | 1                                                                                                    |                                                                                                    | 1                                                                                                    |                                                                                                    |                                                                    |                  |
|                                 | Unity Agent: Jenna Wimshurst                                                                                                    | - Available (duration: 39:48)                                                                                                    |                                                                                                    |                                                                                                    | - 🗆 X                                                              |                  |
|                                 | File Messiging Tools Help                                                                                                    |                                                                                                    |                                                                                                    |                                                                                                    |                                                                    |                  |
|                                 |                                                                                                    |                                                                                                    |                                                                                                    |                                                                                                    |                                                                    |                  |
|                                 |                                                                                                    |                                                                                                    |                                                                                                    |                                                                                                    |                                                                    |                  |
|                                 | Unavailable Available Wras-up Reis                                                                                                    | asse Dial Transfer Hold                                                                                                    | Conference Volcemail Records Settings                                                                                                    |                                                                                                    | MOMENTUM                                                           |                  |
|                                 |                                                                                                    |                                                                                                    |                                                                                                    |                                                                                                    | TELECOM                                                            |                  |
|                                 |                                                                                                    | My Statistics                                                                                                    |                                                                                                    | Overall Queue Statistics                                                                                      |                                                                    |                  |
|                                 | Name Total<br>Calls                                                                                                    | Web Answere Total Missee<br>Chats d Calls Talk Calls                                                                                                    | Average Emails Web Total Talk Answere Chats Calls Ar                                                                                                    | Calls Total Calls In Longest Average Average Calls Web<br>Inswere Missed Queue Wait Wait Talk Abandon Chats ( | Web<br>Chats                                                       |                  |
| Personal                        | A                                                                                                    | Inswere Time                                                                                                    | Time d Receive                                                                                                    | d Calls Time Time Time ed Queued Ar                                                                           | nswere                                                             |                  |
| Wallboard                       | Kakapo Systems -                                                                                                    | 0                                                                                                    | - 0 0 -                                                                                                    | 0                                                                                                    | 1                                                                  |                  |
| VValiboard                      | Bolts Sales                                                                                                    | 0 00:00 0                                                                                                    | 00:00 0 0                                                                                                    | 0 0 00:00 00:00 00:00 0 0                                                                                     | 0                                                                  |                  |
|                                 | Nuts Sales 0                                                                                                    | - 0 00:00 0                                                                                                    | 00:00 0                                                                                                    | 0 0 00:00 00:00 00:00 -                                                                                       | ·                                                                  |                  |
|                                 | 0                                                                                                    | 0 00:00:00 0                                                                                                    | 00:00 0 0 00:00                                                                                                    | 0 0 00:00 00:00 0 0                                                                                           | 1                                                                  |                  |
|                                 |                                                                                                    |                                                                                                    |                                                                                                    | Slatus                                                                                                    |                                                                    |                  |
|                                 | Activity From                                                                                                    | То                                                                                                    | Duration                                                                                                    | Status                                                                                                    |                                                                    |                  |
|                                 | Current                                                                                                    |                                                                                                    |                                                                                                    |                                                                                                    |                                                                    |                  |
| Active Call                     | Call Natalie Main                                                                                                    | es (Salesforce Contact) Jenna                                                                                                    | Wimshurst 00:14                                                                                                    | Active/Not recording                                                                                          |                                                                    |                  |
| Window                          |                                                                                                    |                                                                                                    |                                                                                                    |                                                                                                    |                                                                    |                  |
|                                 | Contacts ActivityLogs Abandon                                                                                                    | ned Calls Voicemail                                                                                                    |                                                                                                    | My status: available i                                                                                        | in office                                                          |                  |
|                                 | Search                                                                                                    | Q                                                                                                    |                                                                                                    |                                                                                                    | <b></b>                                                            |                  |
|                                 | Name                                                                                                    | Phone                                                                                                    | ACD State                                                                                                    | Status                                                                                                    |                                                                    |                  |
|                                 | Abin Joseph                                                                                                    | 8335                                                                                                    | Sign-In                                                                                                    | I am out to lunch from 17 September 23:2 until further notice.                                                |                                                                    |                  |
|                                 | 🙁 Alastair                                                                                                    |                                                                                                    |                                                                                                    |                                                                                                    |                                                                    |                  |
|                                 |                                                                                                    | 020828812                                                                                                    | Available                                                                                                    | Tailing to James Turner (Customer Support) - 00:10                                                            |                                                                    |                  |
|                                 | Amy Earl                                                                                                    | 020828812                                                                                                    | Available<br>Sign-Out                                                                                                    |                                                                                                    |                                                                    |                  |
|                                 | Charlotte Thompson                                                                                                    | 020828812<br>020828812                                                                                                    | Available<br>Sign-Out<br>Sign-Out                                                                                                    |                                                                                                    |                                                                    |                  |
|                                 | Charlotte Thompson<br>Chris Tutt                                                                                                    | 020828812<br>020828812<br>020828812                                                                                                    | Available<br>Sign-Out                                                                                                    |                                                                                                    |                                                                    |                  |
|                                 | Charlotts Thompson     Chris Tutt     Cindy Brown                                                                                                    | 020828812<br>020828812<br>020828812<br>020828812                                                                                                    | Available<br>Sign-Out<br>Sign-Out<br>Sign-Out                                                                                                    |                                                                                                    |                                                                    |                  |
| v Lamp Field/                   | Charlots Thompson Chris Tutt Cindy Brown Colin Houston                                                                                                    | 020828812<br>020828812<br>020828812<br>020828812<br>020828812<br>020828812                                                                                               | Available<br>Sign-Out<br>Sign-Out<br>Sign-Out<br>Sign-Out                                                                                                    | Tailing to James Turner (Customer Support) - 00:10                                                            |                                                                    |                  |
| y Lamp Field/                   | <ul> <li>Charlotts Thompson</li> <li>Chris Tutt</li> <li>Cindy Brown</li> <li>Colin Houston</li> <li>Dave Swlatek</li> </ul>                                                                                                    | 020828812<br>020828812<br>020828812<br>020828812<br>020828812<br>020828812<br>020828812                                                                                  | Available<br>Sign-Out<br>Sign-Out<br>Sign-Out<br>Sign-Out<br>Unavailable - Paperwork                                                                                           |                                                                                                    |                                                                    |                  |
| y Lamp Field/<br>Contacts Tab   | Charlotes Thompson Chris Tutt Chris Tutt Cindy Brown Colin Houston Davio Swialok David Hig                                                                                                    | 020828812<br>020828812<br>020828812<br>020828812<br>020828812<br>020828812<br>020828812<br>020828812                                                                     | Available<br>Sign-Out<br>Sign-Out<br>Sign-Out<br>Sign-Out<br>Unavailable - Paperwork<br>Sign-In                                                                                | Tailing to James Turner (Customer Support) - 00:10                                                            |                                                                    |                  |
| y Lamp Field/<br>Contacts Tab   | Charlots Thompson Chris Tutt Chry Brown Coin Houston David Hig David Hig Dean                                                                                                    | 020028812<br>020628812<br>020628812<br>020628812<br>020628812<br>020628812<br>020628812<br>020628812<br>020628812                                                        | Available<br>Sign-Out<br>Sign-Out<br>Sign-Out<br>Sign-Out<br>Unavailable - Paperwork<br>Sign-In<br>Bign-In                                                                     | Talking to James Turner (Customer Support) - 00:10<br>Do not disturb / In a moeting                           | Steve Wardle 🔹 🖕 🗙                                                 |                  |
| / Lamp Field/<br>Contacts Tab   | Charlotts Thompson Chris Tutt Cindy Brown Colin Houston Dave Swiatek Dave Swiatek David Hig Dean Ed Thruss                                                                                                    | 020828812<br>020628812<br>020828812<br>020828812<br>020828812<br>020828812<br>020828812<br>020828812<br>020828812<br>020828812                                           | Kontable<br>Sign-Out<br>Sign-Out<br>Sign-Out<br>Unavaitable - Paperwork<br>Sign-In<br>Sign-In<br>Sign-In                                                                       | Tailing to James Turner (Customer Support) - 00:10                                                            | Jenna Wimshurst: Hey can I transfer this sales call to you please? |                  |
| y Lamp Field/<br>Contacts Tab   | Charlote Thompson Chris Tutt Chris Tutt Chris Tutt Chris Tutt Chris Tott Colin Houston Dave Swidek Dave Dave Hig Dean Ed Thruss Copil/sithman V                                                                                                    | 020828812<br>020828812<br>020828812<br>020828812<br>020828812<br>020828812<br>020828812<br>020828812<br>020828812<br>020828812<br>020828812<br>020828812<br>8332         | Kvalitable<br>Sign-Out<br>Sign-Out<br>Sign-Out<br>Unavailable - Paperwork<br>Sign-In<br>Sign-In<br>Sign-In<br>Sign-In<br>Sign-In                                               | Tailing to James Turner (Customer Support) - 00:10 Do not distrub / In a mooting Currently twosy              |                                                                    | Docko            |
| y Lamp Field/<br>Contacts Tab   | Charlote Thompson     Chris Tut     Chris Tut     Chris Tut     Chris Tut     Cond Prown     Colin Houston     David Hig     David Hig     David Hig     David     Ed Thruss     Copilitishnan V     Lain Sin                                                                                                    | 020023012<br>020628812<br>020628812<br>020628812<br>020628812<br>020628812<br>020628812<br>020628812<br>020628812<br>020628812<br>020628812<br>02062812                  | Kontable<br>Sign-Out<br>Sign-Out<br>Sign-Out<br>Unavaitable - Papirwork<br>Bign-In<br>Sign-In<br>Sign-In<br>Avaitable<br>Sign-Out                                              | Talking to James Turner (Customer Support) - 00:10<br>Do not disturb / In a moeting                           | Jenna Wimshurst: Hey can I transfer this sales call to you please? |                  |
| / Lamp Field/<br>Contacts Tab   | Chardes Thomson     Chini Tult     Chini Tult     Chini Froatn     Chini Froatn     Ch | 02082812<br>02082812<br>02082812<br>02082812<br>02082812<br>02082812<br>02082812<br>02082812<br>02082812<br>02082812<br>02082812<br>8332<br>02082812<br>8332<br>02082812 | Kvalitable<br>Sign-Out<br>Sign-Out<br>Sign-Out<br>Univaitable - Paparwork<br>Sign-In<br>Sign-In<br>Sign-In<br>Kvalitable<br>Sign-Out<br>Kvalitable                             | Tailing to James Turner (Customer Support) - 00:10 Do not distrub / In a mooting Currently twosy              | Jenna Wimshurst: Hey can I transfer this sales call to you please? |                  |
| y Lamp Field/<br>Contacts Tab   | Charlote Thompson Chris Tuit Chris Tuit Chris Tuit Coin Houston David Hig David Hig David Hig Chan Ed Thruss Copitalishan V Isan Sin Krysia Brown Let Houst                                                                                                    | 020822812<br>02082812<br>02082812<br>02082812<br>02082812<br>02082812<br>02082812<br>02082812<br>02082812<br>02082812<br>02082812<br>02082812<br>02082812                | Konlable<br>Sign-Out<br>Sign-Out<br>Sign-Out<br>Unavailable - Paperwork<br>Sign-In<br>Sign-In<br>Sign-In<br>Koslable<br>Sign-In<br>Koslable<br>Sign-Out<br>Koslable<br>Sign-In | Tailing to James Turner (Customer Support) - 00:10 Do not distrub / In a mooting Currently twosy              | Jenna Wimshurst: Hey can I transfer this sales call to you please? |                  |
| isy Lamp Field/<br>Contacts Tab | Chardes Thomson     Chini Tult     Chini Tult     Chini Froatn     Chini Froatn     Ch | 02082812<br>02082812<br>02082812<br>02082812<br>02082812<br>02082812<br>02082812<br>02082812<br>02082812<br>02082812<br>02082812<br>8332<br>02082812<br>8332<br>02082812 | Kvalitable<br>Sign-Out<br>Sign-Out<br>Sign-Out<br>Univaitable - Paparwork<br>Sign-In<br>Sign-In<br>Sign-In<br>Kvalitable<br>Sign-Out<br>Kvalitable                             | Tailing to James Turner (Customer Support) - 00:10 Do not distrub / In a mooting Currently twosy              | Jenna Wimshurst: Hey can I transfer this sales call to you please? | Dockec<br>Windov |

# Call Controls

| lcon | Function         | Description                                                                                                    |
|------|------------------|----------------------------------------------------------------------------------------------------|
|      | Dial             | Click this icon to dial a number and make a call. Right-click it to redial from the last 10 numbers called.                                                          |
| 1    | Answer           | This button displays when a call is ringing.                                                                                                    |
| •    | Release/End call | This button displays when in an active call. Click to end the call. If you have multiple calls, click on the call you want to end first.                             |
|      | Hold             | This button displays during an active call. Click to hold the call. If you have multiple calls, click the call you want to put on hold first.                        |
| 0    | Retrieve         | This button is available when a call is On Hold. Click the button to take the caller off hold.                                                                       |
| •    | Voicemail        | Click the Voicemail button to send an incoming call to voicemail. Click the Voicemail button when idle (no active calls) to dial your voicemail box.                 |
| C    | Transfer         | Click the Transfer button to transfer a current call to a specified number. Drag and drop the call over a contact to transfer to them without entering their number. |
| 2    | Conference       | Select two or more calls then click the Conference button to start a conference with those callers.                                                                  |

## TRANSFER A CALL

- » Announced Transfer: Answer an inbound call then make a new call to the desired number, this will place the first caller on hold and initiate a new call. Once the new party answers, click transfer and transfer the two calls together.
- » Blind Transfer: While on an active call, dial a number or drag to/right click the recipient then select transfer, this will send the caller directly to the destination number and disappear from your call list.
- » Warm Transfer: Right click the user you want to transfer the call to and select "warm transfer". This will then put the original caller on hold while you talk to the other user, when ready, click the transfer button. (You can also transfer a call to someone's voicemail or mobile by right-clicking their icon and selecting the option.)

## START A CONFERENCE CALL

- 1. Establish the first call.
- 2. Click Dial and call a second person.
- 3. Click the Conference button to merge the calls and start a new conference for all three of you.

» To add more people to the conference simply click Dial and start another call, then click the Conference button.

## END A CONFERENCE CALL

- » To end the conference call but continue speaking to one of the callers, simply select the person/call you want to end and click the Release button.
- » To end the conference call and disconnect all parties, hang up the phone or select both calls and click Release.
- » To leave the conference but allow the other callers to continue speaking to each other, perform an Announced Transfer between the two calls.

### MANAGE MULTIPLE CALLS

» To manage a particular call, first select it by clicking it in the Active Call Window. If there is only one call in the list it will be selected automatically. You can then use the call control buttons to perform different actions on the call.

#### **ABANDONED CALLS**

- » In the Agent Enterprise version, a supervisor can assign abandoned calls to the agent for a callback.
- » These will be listed in the "Abandoned Calls" tab in the Busy Lamp Field panel. Double-click a call to make the outbound call.
- » Once the abandoned call has been called back, right-click to select the appropriate Mark as processed option. (see Fig. 2).

| Call center All     | ~            |                                    |                                                        |
|---------------------|--------------|------------------------------------|--------------------------------------------------------|
| Call Date           | Call Center  | DNIS                               | Number                                                 |
| 28/07/2016 11:56:17 | Qudo Support |                                    | 01244838824                                            |
|                     |              | Call                               |                                                        |
|                     |              | Unassign                           |                                                        |
|                     |              | Mark as processed                  | > Contacted                                            |
|                     |              | Reset column widths Show gridlines | Not contacted - No answer<br>Not contacted - No number |

Fig. 2

## SUPERVISOR ESCALATION

» A right-click on any queue in the Personal Wallboard allows the agent to alert an assigned Supervisor by call or instant message. (see Fig. 3)

| From               |    | То                                                                                | Durati | on   |                               | Status     |        | Notes                                 |
|--------------------|----|-----------------------------------------------------------------------------------|--------|------|-------------------------------|------------|--------|---------------------------------------|
| Natalie Maines (   | (8 | Assign call to account code                                                       | •      |      |                               | Active - N | lot re | ecording                              |
|                    | +  | Add number to personal directory                                                  |        |      |                               |            |        |                                       |
|                    |    | Add call note                                                                     |        |      |                               |            |        |                                       |
|                    |    | Show CRM contact                                                                  |        |      |                               |            |        |                                       |
|                    |    | Add CRM call log entry                                                            |        |      |                               |            |        |                                       |
| Contacts Call Logs | 5  | Escalate to first supervisor<br>Instant conference/emergency escalate to first su |        |      |                               |            |        | 🧭 My status: avail                    |
| Search             |    | Supervisors                                                                       | •      | a Of | fice I I A office<br>Amy Earl | lon        | don (  | Office   New York Office              |
| Name               |    | Assign disposition code                                                           | •      |      | Chris Tutt                    | •          |        | Call/escalate                         |
|                    |    | Reset column widths                                                               |        |      | Dashboard User                | •          |        | Instant conference/emergency escalate |
|                    | ~  | Show gridlines                                                                    |        |      | Conference Phone<br>Ed        |            | e      | Transfer call to extension            |
|                    |    |                                                                                   |        |      | Gopikrishnan V                | •          | p      | Instant message                       |
|                    |    |                                                                                   |        |      | lain Sin                      | •          |        | Fig                                   |
|                    |    |                                                                                   |        |      | Sally Jones                   | •          |        |                                       |
|                    |    |                                                                                   |        |      | Sebin Joseph                  | •          |        |                                       |
|                    |    |                                                                                   |        |      | Steve Tutt                    | •          |        |                                       |
|                    |    |                                                                                   |        |      | Steve Wardle                  | •          |        |                                       |

## BUSY LAMP FIELD

#### **USER STATUS VIEWS**

- » Monitor up to 30 users, depending on Unity license assignment.
- » Right-click anywhere in the list to change the view of the users, e.g.; list, icons, etc.
- » To modify the list of users currently being monitored, right-click in Contacts and select Manage User List. Highlight and move the users you want to add to the list on the right using the → arrow. (see Fig. 4).

|  | □Jaik George     □JC Bhat     □John Cole     □John Dunbar     □John Sured     □Joseph Mathunni     □Joseph Thomas     □KS Matthew     □Krysia Demo Htek 926     □Lewis Test 2000 | ~ | Communications Limited  Abin Joseph Alastair Brown Amy Earl Charlotte Swiatek Chris Tut Chris Tut Cindy Farrant Colin Baker David Thrussell Dean Quartly Ed Higgins Gopikrishnan V Krysia Thompson Loo Mauston |  |
|--|----------------------------------------------------------------------------------------------------|---|----------------------------------------------------------------------------------------------------|--|
|--|----------------------------------------------------------------------------------------------------|---|----------------------------------------------------------------------------------------------------|--|

Fig. 4

## MONITORED USER STATES

A monitored user will always be displayed in one of four states:

| User State     | Description                                      | User Status Image |
|----------------|--------------------------------------------------|-------------------|
| Available      | The monitored user extension is on hook          | 0                 |
| Ringing        | The monitored user extension is ringing          | 2                 |
| Engaged        | The user is on the phone                         | 8                 |
| Do Not Disturb | The user has selected DND or Unavailable profile | •                 |

## DRAG AND DROP CALLS AND IM

- » Hold down and drag a user's icon to the docked IM panel to start instant messaging.
- » Drag a user to the Active Call Window to call them.
- » Drag an active call to another user to transfer/show available transfer options.

## **CALL PICKUP**

This feature allows the user to answer an incoming call on behalf of a monitored user. Simply right-click a ringing user and select Answer this call (see Fig. 5).

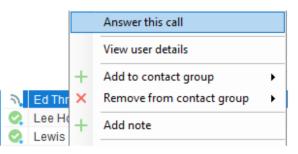

Fig. 5

### **ACTION OPTIONS FOR A BUSY USER**

| C | Call extension<br>Call mobile                                   |   | 6 H H                                                                       |
|---|-----------------------------------------------------------------|---|-----------------------------------------------------------------------------|
|   | Camp call on extension<br>Transfer call to mobile               | - | Camp a call on the user<br>and it will call them<br>once they are available |
|   | Warm transfer call to extension<br>Warm transfer call to mobile |   |                                                                             |
|   | Transfer to voicemail                                           |   |                                                                             |
|   | Park call on extension                                          | - | Park a call on the user, they will<br>be notified when available            |
|   | View user details                                               |   | be notified when available                                                  |
| P | Instant message<br>Remove XMPP presence                         | - |                                                                             |
|   | Send email                                                      | - | Send an email to the user if they<br>have their email saved in Unity        |
|   | Copy number                                                     |   | have their email saved in Onity                                             |
|   | Copy mobile                                                     |   |                                                                             |
|   | Personal directory                                              | _ |                                                                             |
| ٠ | Manage user list                                                |   | Busy Lamp Field options. Change<br>monitored user lists and display views   |
|   | Appearance •                                                    |   |                                                                             |

## ACTION OPTIONS FOR AN AVAILABLE USER

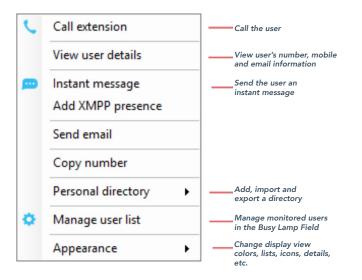

## INSTANT MESSAGING

If a user's icon has a small blue dot • then they are available for instant messaging. To send an instant message you may:

- » Right-click the user icon and select Instant Message.
- » Drag and drop the user's icon to the docked IM panel on the right (this can be set up in the Settings tab).
- » Click Messaging at the top of Unity and select Start Conversation. Then add the people you want to instant message (see Fig. 6).

Unity Agent: Jenna Wimshurst - Available (duration: 04:22:4 File Messaging Tools Help Start conversation Unavailable Available Wrap-up Release Dial Transfer Fig. 6

» Multiple online users can be selected to start an IM conversation by holding down the CTRL key while selecting users.

# **MY STATUS**

- » To set your status to Available, Busy, Do Not Disturb, etc., click on the My Status link in the Busy Lamp Field and choose a status option. (see Fig. 7)
- » To activate Call Forwarding, click on My Status, select the option "Call forward always", then enter the number. All incoming calls are sent to the pre-defined phone number, meaning the user's phone will not ring.
- » To activate and deactivate Call Forwarding, hover over "Call forward always" and select the desired option.

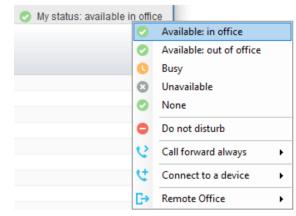

Fig. 7